This document shares the tests results of the TPA6211A1-Q1 EVM connected to a speaker. This set up simulates the chime in an automotive cluster. A chime can be an audible indicator for various alerts.

The data is structured into two main categories:

- 1. Test set up
- 2. Test data including
	- a. Waveform into audio amp
	- b. Waveform into speaker
	- c. dBA level

Equipment used to create this data:

- 1. Oscilloscope
- 2. Function generator
- 3. Power supply
- 4. TPA6211A1-Q1 EVM
- 5. Speaker (Visaton FR8-4ohm)
- 6. dBA meter (Extech 407736)

## **Section 1: Test set up**

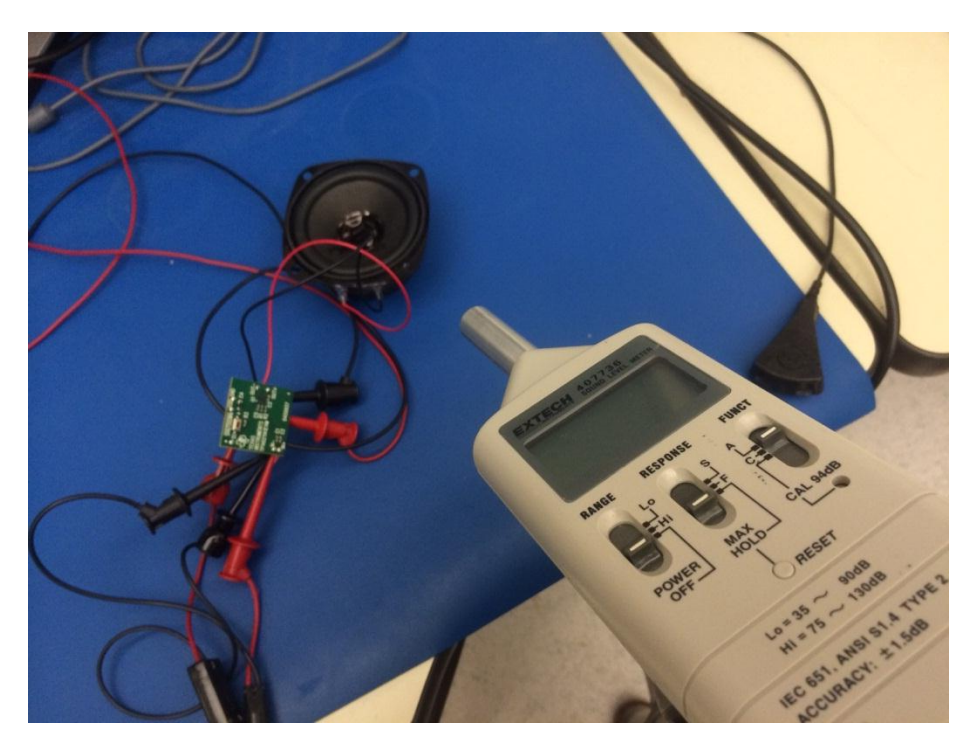

- Set up function generator to 2khz @ 2.16Vpp
- Set power supply to be 5V @ 10mA
- Hook up function generator to pin 3 (IN+) of TPA6211A1-Q1 EVM
- Hook up pin4 (IN-) to ground. Note: We are driving the amplifier with a singleended sine wave. If filtering is added to the inputs of the amplifier, make sure the same filter circuitry is at both pin3 and pin4 to keep circuit balanced.
- Hook up speaker to pin5 (VO+) and pin8 (VO-) of TPA6211A1-Q1 EVM
- Hook up power supply to pin6 (Vdd) and pin7 (gnd)
- Turn on power supply. An audible, clean sound should come out of the speaker.
- Use Extech 407736 dBA meter to read out sound levels. A good rule thumb for distance from dB meter to speaker is 4-5x the diameter of the speaker.

## **Section 2: Waveforms**

- Power supply @ 3.5V
	- Waveform (from function generator) going into the amplifier
		- Amplitude 2.16Vpp Freq 2kHz

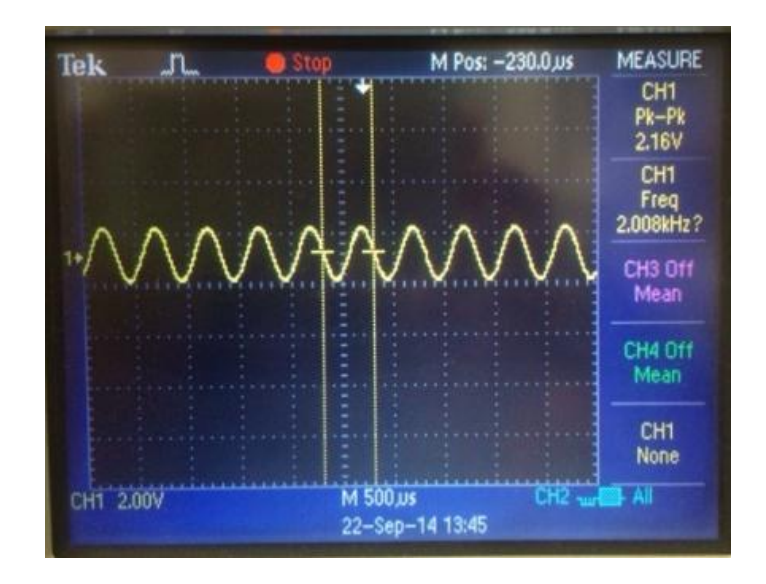

– Waveform going into speaker

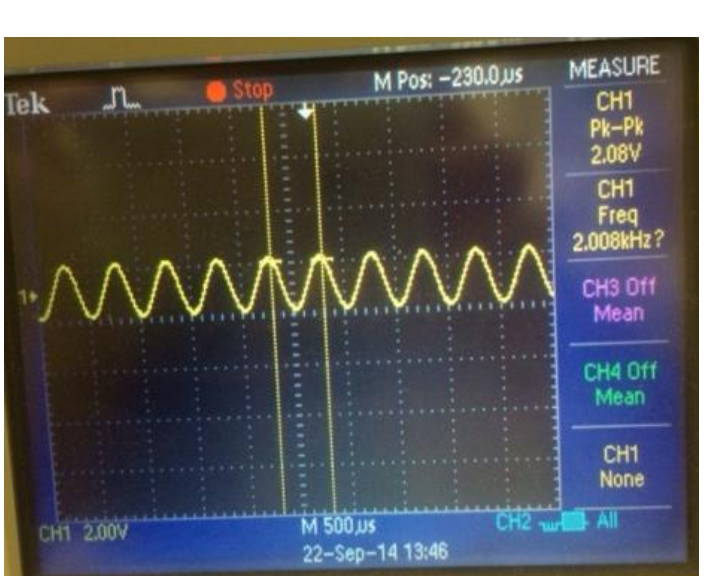

• Amplitude 2.08V Freq 2.008 kHz

- dBA meter reading (Extech 407736)
	- 99.7 dBA
- Power supply @5v
	- Waveform (from function generator) going into the amplifier
		- Amplitude 2.16V Freq 2kHz

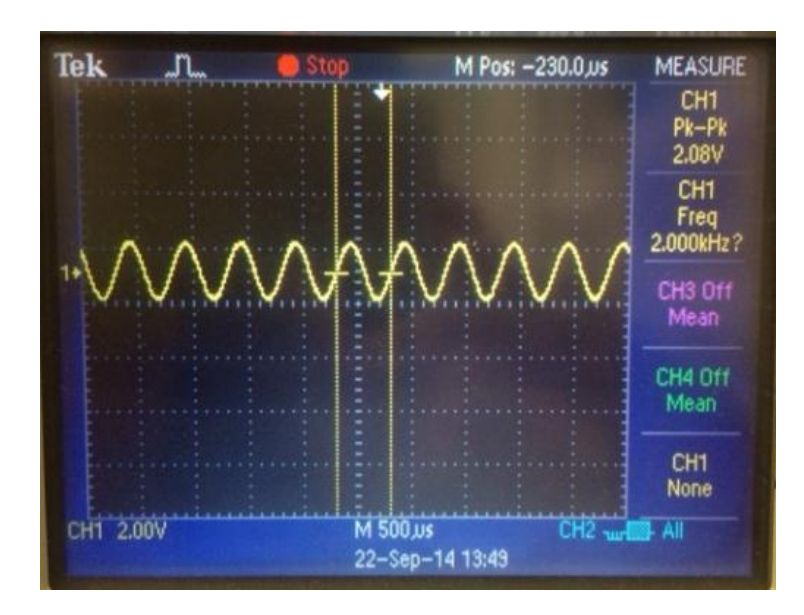

– Waveform going into speaker

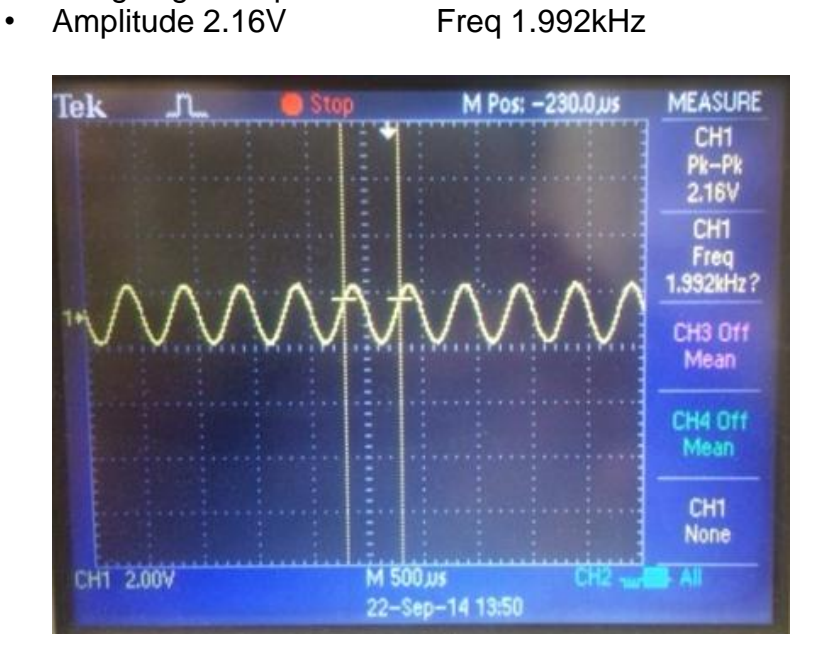

- dBA meter reading (Extech 407736)
	- Extech  $407736 = 100.3$  dBA

## **IMPORTANT NOTICE AND DISCLAIMER**

TI PROVIDES TECHNICAL AND RELIABILITY DATA (INCLUDING DATA SHEETS), DESIGN RESOURCES (INCLUDING REFERENCE DESIGNS), APPLICATION OR OTHER DESIGN ADVICE, WEB TOOLS, SAFETY INFORMATION, AND OTHER RESOURCES "AS IS" AND WITH ALL FAULTS, AND DISCLAIMS ALL WARRANTIES, EXPRESS AND IMPLIED, INCLUDING WITHOUT LIMITATION ANY IMPLIED WARRANTIES OF MERCHANTABILITY, FITNESS FOR A PARTICULAR PURPOSE OR NON-INFRINGEMENT OF THIRD PARTY INTELLECTUAL PROPERTY RIGHTS.

These resources are intended for skilled developers designing with TI products. You are solely responsible for (1) selecting the appropriate TI products for your application, (2) designing, validating and testing your application, and (3) ensuring your application meets applicable standards, and any other safety, security, regulatory or other requirements.

These resources are subject to change without notice. TI grants you permission to use these resources only for development of an application that uses the TI products described in the resource. Other reproduction and display of these resources is prohibited. No license is granted to any other TI intellectual property right or to any third party intellectual property right. TI disclaims responsibility for, and you will fully indemnify TI and its representatives against, any claims, damages, costs, losses, and liabilities arising out of your use of these resources.

TI's products are provided subject to [TI's Terms of Sale](https://www.ti.com/legal/termsofsale.html) or other applicable terms available either on [ti.com](https://www.ti.com) or provided in conjunction with such TI products. TI's provision of these resources does not expand or otherwise alter TI's applicable warranties or warranty disclaimers for TI products.

TI objects to and rejects any additional or different terms you may have proposed.

Mailing Address: Texas Instruments, Post Office Box 655303, Dallas, Texas 75265 Copyright © 2021, Texas Instruments Incorporated